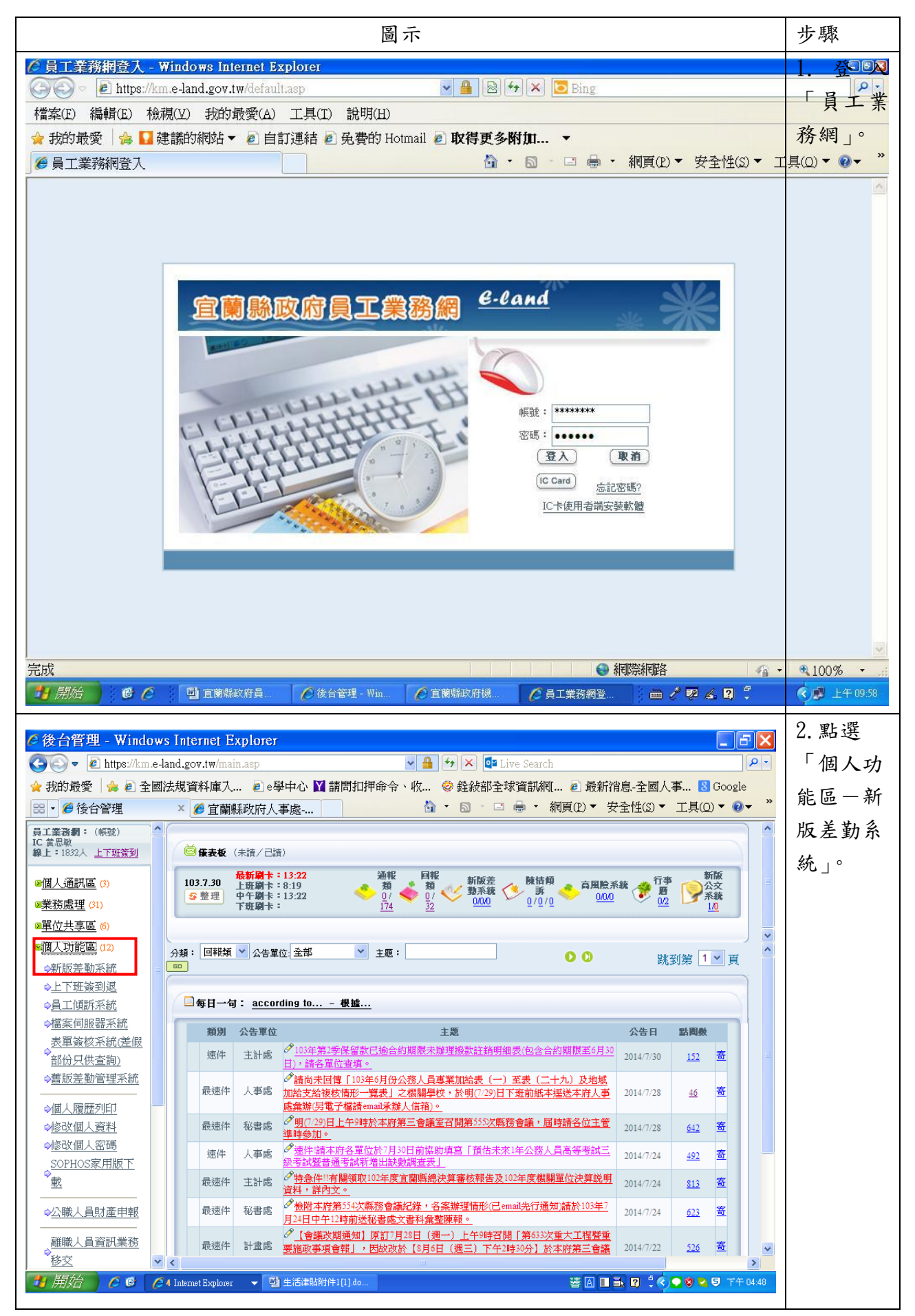

## 宜蘭縣政府員工生活津貼申請單操作說明

第1頁,共4頁

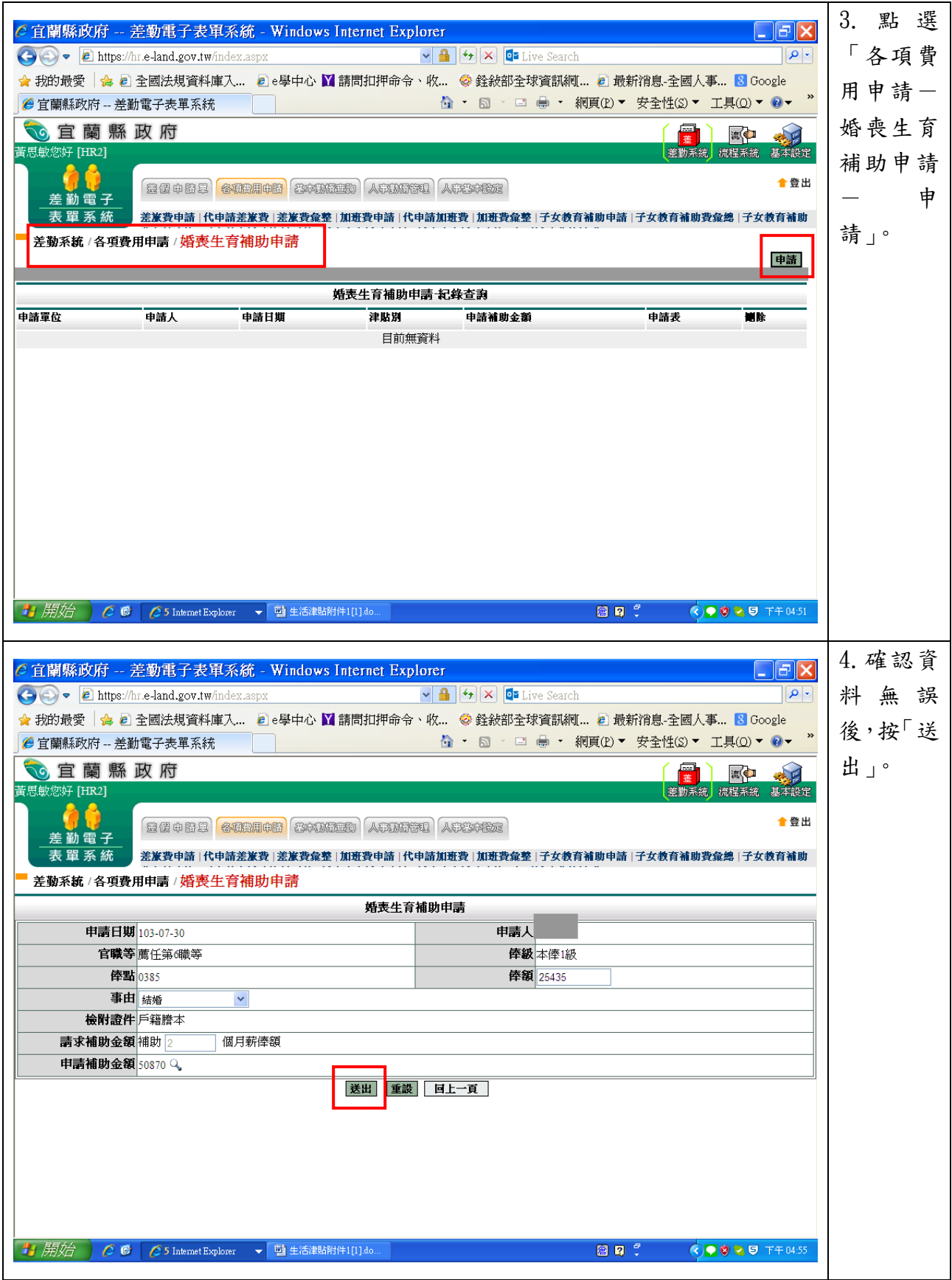

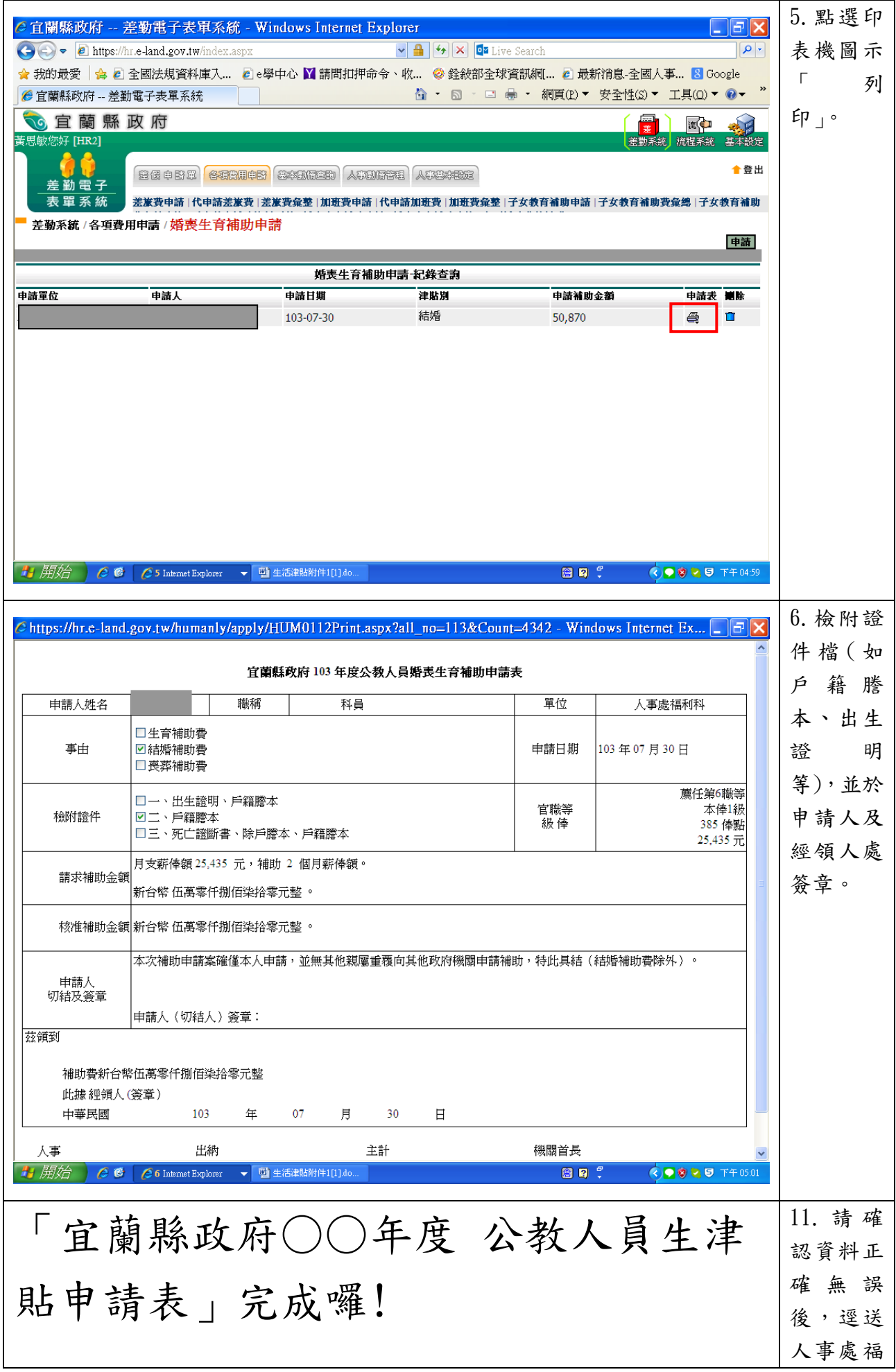

第 3 頁,共 4 頁

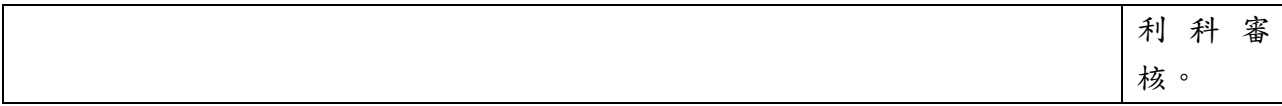